# 红花蕾期不同叶位叶的光合特性及与产量的相关性

郑有良 干 涛\*  $\mathbb{U}^*$ 官玲亮 吴

(四川农业大学农学院,四川雅安 625014)

摘 要: 测定了3个红花品种(系)不同叶位叶在蕾期的光合作用特性,并对来自7个国家的16个红花品种(系)在该时 期上位叶的光合速率与产量及农艺性状间相关性进行了分析。结果表明, 各叶位间最大光合速率(Pmmx)、光饱和点 (LSP)、光补偿点(LCP)、暗呼吸速率(Ra)以及表观量子效率(AQY)均为上位叶 > 中位叶 > 下位叶。光响应曲线显示,除 PI 401470 和川红1号的上位叶外,其余叶片在高光强下光合速率明显下降,并且在低光强下,各叶位叶片的光合速率差 异较小, 当光量子通量密度(PFD)超过 400 μmol m<sup>-2</sup>s<sup>-1</sup>时, 上位叶的光合速率明显高于中、下位叶。光合作用日进程中, 不同品种(系)及叶位间表现出不同的峰型,且到达峰值和低谷的时间和大小也不相同。蕾期上位叶光合速率与红花单 株花产量、百粒重和顶果球直径呈显著或极显著相关,高光效育种是红花增产的一个有效途径。

关键词:红花;光合作用;产量

# Correlation Analysis between Photosynthesis and Yield of the Leaves at Different **Positions of Safflower**

GUAN Ling-Liang, WU Wei\*, ZHENG You-Liang, and WANG Tao

(Agronomy College of Sichuan Agricultural University, Ya'an 625014, Sichuan, China)

Abstract: On fine days, photosynthetic characteristics of the leaves at different positions in three safflower varieties were monitored using portable LI-6400 photosynthesis system, and correlations between the net photosynthesis rate and the vield, agronomical characters were analyzed within 16 safflower varieties from 7 different countries. The results showed that maximum photosynthesis rate ( $P_{\text{max}}$ ), light compensation point (LCP), light saturation point (LSP), dark respiration rate  $(R_d)$ , apparent quantum yield  $(AQY)$  were in upper leaves > in middle leaves > in lower leaves. Lightphotosynthesis curves indicated that the photosynthetic rate of all the leaves decreased significantly under the high light intensity except the upper leaves of PI 401470 and Chuanhong 1. And under the low light intensity, there was no marked difference between the photosynthetic rates of the leaves at the different positions. When the PFD exceed 400  $\mu$ mol m<sup>-2</sup>  $s^{-1}$ , the photosynthetic rate of the upper leaves was significantly higher than that of the lower ones. The diurnal variation pattern of photosynthesis was different in the leaves at the different positions and in different varieties, the time to peak and the value of peak were also different. The upper leaves of PI 401470 and Chuanhong 1 showed a single-peak curve, and the others showed a double-peak curve. Diurnal changes of the photosynthetically available radiation, air temperature, relative humidity, vapor pressure deficit and CO<sub>2</sub> concentration in the air all showed a one-peak curve. The analysis of the upper leaves at flower bud stage showed that  $P_n$  had significant or highly significant positive correlations with flower yield per plant, 100-seed weight and the diameter of top fruitball. Safflower breeding for high photosynthetic efficiency would be an effective way for improving the yield.

Keywords: Safflower; Photosynthesis; Yield

光合作用是作物产量的原动力,一直受到国内 外广泛关注,研究种类涉及几乎所有主要农作 物[14]。近年来,光合生理生态的研究已从大田作物 扩展到番茄、黄瓜、麻花艽等多种蔬菜及药用植物 上[57]。研究作物光合特性,可探明其光合能力,从 而采取适当的栽培措施以提高产量[8]。同时也是开 展高光效育种工作的重要基础。

红花(Carthamus tinctorius L.)是菊科(Compositae)

<sup>\*</sup>基金项目: 四川省青年科技基金(05Z0026-011)

作者简介:官玲亮(1982-),女,四川省威远县人,在读硕士研究生;主要从事特用植物遗传育种研究。

<sup>\*</sup> 通讯作者(Corresponding author):吴卫。E-mail:ewuwei@ sicau.edu.cn Received (收稿日期): 2006-11-24; Accepted (接受日期): 2007-02-26.

红花属 ( Carthamus L.) 1~2年生草本植物, 不仅以 花冠入药,也以种子榨油,是一种优良的油料作 物[9]。红花原产于大西洋东部、非洲西北部的加那 利群岛及地中海沿岸,具有抗病虫、耐瘠、耐旱、耐盐 碱等特点,适应性强,现已引种到很多国家,主要栽 培于亚洲的印度、北美的墨西哥和美国,以油用为 主。我国红花栽培历史悠久,但由于多方面原因种 植面积一直不大,其潜力没充分发挥。我国红花以 花药用品种为主,少数地区也有花油兼用和油用型 红花品种。为充分发挥红花资源的生产潜力,促进 我国红花生产的发展,需要对红花开展深入的研究。 近年来,有关红花的研究主要集中在栽培、种质资源 及成分等方面[10-16]。但迄今为止,国内外有关红花 光合生理生态方面的研究均未见报道。本文对来自 不同国家的3个红花品种(系)进行了不同叶位光合 特性研究,并对来自7个国家的16个红花品种(系) 进行了蕾期上位叶光合速率与产量及其有关的主要 农艺性状间的相关性分析,以期为红花的栽培和育 种提供更多的理论依据。

### 1 材料与方法

#### 1.1 供试材料

除川红1号为四川主要推广品种、由雅安三九 药业唐莉女士提供外,其余15个供试品种(系)由美 国 Germplasm Resource Information Network (GRIN)的 Dr. Vicki Bradley 惠赠,分别来自印度、美国和中国 等7个国家(表1)。在四川省雅安市四川农业大学 教学科研实验站同田引种栽培试验表明,这些品种 (系)在田间表现出同一个品种(系)内各单株间农艺 性状基本一致。

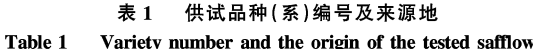

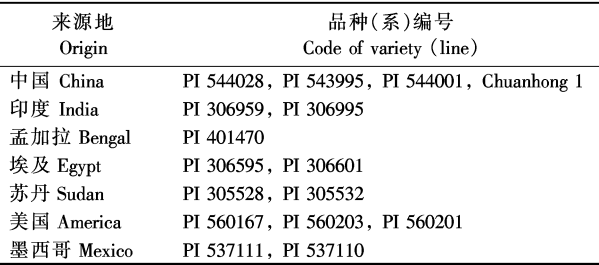

#### 1.2 田间处理

试验于 2005—2006 年在四川农业大学农场试 验地进行。试验地前茬为玉米,土壤黏质,肥力中 等。采用随机区组设计,重复3次,宽窄行播种,宽 行 60 cm, 窄行 20 cm, 穴距 20 cm, 每小区种 2 行, 行 长2m。常规水肥管理,保持各小区土壤肥力和管 理一致。在成熟期收割,脱粒风干后称重。并在室 内考种和测试百粒重、顶果球直径、单株总果球数、 单株籽粒数等农艺性状指标。

#### 1.3 测定方法

1.3.1 光合作用日变化的测定 2005年5月初, 晴天偶见有云. 干红花蕾期. 采用美国产 LI-6400 便 携式光合仪在田间活体测定 PI 401470, PI 306601 以 及川红1号3个红花品种(系)从上往下数第6位叶 (上位叶)、第12位叶(中位叶)、第18位叶(下位叶) 的净光合速率 $(P_n, \mu$ mol m<sup>-2</sup> s<sup>-1</sup>)日变化,并同步测 定有关环境参数光量子通量密度(PFD, µmol m<sup>-2</sup>  $(s^{-1})$ 、空气 CO<sub>2</sub> 浓度 ( $C_s$ , µmol mol<sup>-1</sup>)、相对湿度  $(H_1, \mathcal{U})$ 、气温 $(T_1, \mathcal{U})$ 等的变化。从7:00到19:00, 每隔2h测定1次,每次各品种(系)选择5株田间表 现型一致的植株进行重复测定,取平均值。

1.3.2 光响应曲线 ( $P_{n}$ -PFD)、表观量子效率  $(AOY)$ 及暗呼吸速率 $(R<sub>a</sub>)$ 的测定 采用 LI-6400 光合系统在 CO<sub>2</sub> 浓度为 350~360 μmol mol<sup>-1</sup>, 叶温 为 28℃±1℃下同样测定 PI 401470、PI 306601 以及 川红 1 号 3 个红花品种(系)的光响应曲线(P .- $PFD$ ),  $PFD$  范围为 0~2 000 μmol m<sup>-2</sup>s<sup>-1</sup>,回归法求 得光饱和点和补偿点,该曲线的初始直线部分的斜 率即为表观量子效率(AQY), PFD 为 0 时的光合速 率(P<sub>n</sub>)绝对值即为暗呼吸速率(R<sub>a</sub>, µmol m<sup>-2</sup>  $(s^{-1})^{[17]}$  0

1.3.3 16个红花品种(系)上部叶片光合速率的测 定 在蕾期选择晴朗天气,在光合速率最旺盛的 同一时段(9:00~11:00)测定 16 个红花品种(系)上 部叶片的光合速率,并同步测定当时的生理生态因 子。每个品种(系)选5片叶,每片叶读取5次测定 值,去掉两端极值,取15次数据平均值。

#### 2 结果与分析

#### 2.1 红花生长的环境因子日变化

检测数据表明,上、中、下位叶所处各环境因子 差异不显著,故用其平均值表示整个田间的环境因 子(图 1)。7:00~19:00 光量子通量密度(PFD)、饱 和水气压亏缺(VPD)、空气相对湿度(H1)和空气 CO<sub>2</sub> 浓度( $C_a$ )的日变化均为"单峰"曲线。PFD 变 化范围在 270.41~1635.32 µmol m<sup>-2</sup> s<sup>-1</sup>,7:00 左右

最低,13:00 左右达到峰值,之后逐渐下降; T. 主要 受到 PFD 的影响 (R = 0.895), 其变化范围在 20.10~34.21℃之间,7:00 左右最低,此后随光辐射 强度的迅速增加而较快上升,到13:00 左右到最高 值,之后随光辐射强度的减弱而缓慢下降。H. 的变 化规律与 PFD 和 T 分别呈显著和极显著负相关  $(R_1 = -0.79, R_2 = -0.91)$ 。在 7:00 左右  $H_1$  最高, 为68.49%,此后,随着 T 的升高而迅速下降,到

11:00 左右降到最低值 35.38%,之后随着 T 的下 降又有所回升。饱和蒸汽压差 VPD 与 PFD、T。分 别呈显著和极显著正相关( $R_1 = 0.77$ ,  $R_2 = 0.97$ ), 与  $H.$  呈极显著负相关 $(R = -0.94)$ ;  $C.$  也呈现出 有规律的日变化进程,从早晨开始逐渐降低,16:00 左右达到最低值,而后略有回升,变幅在364.794~ 424.511 μmol mol<sup>-1</sup>之间,日变化幅度不大。

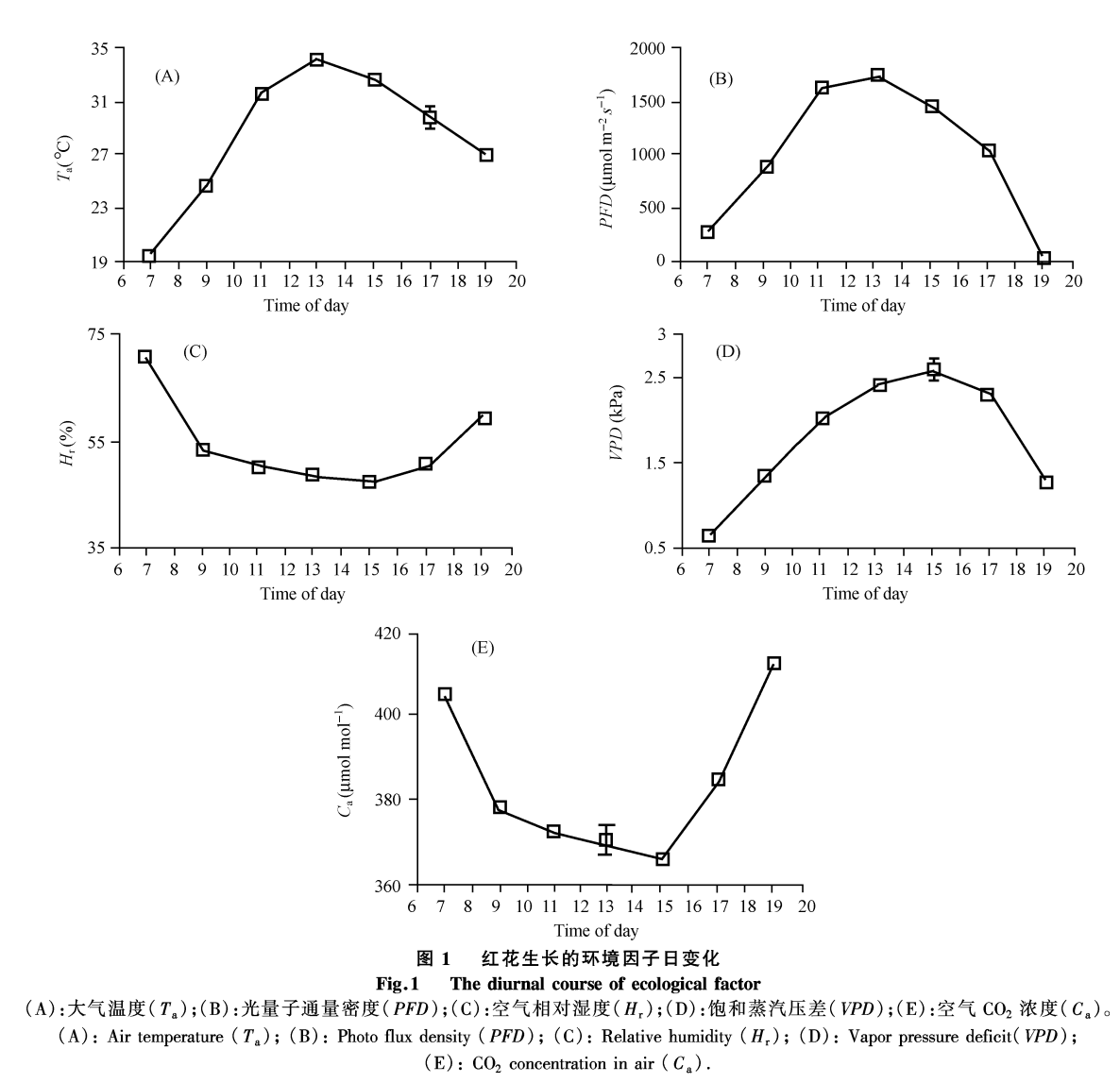

2.2 3 个红花品种(系)不同叶位叶片 *P* 对 *PFD* 的响应

3个红花品种(系)不同叶位叶片的 P<sub>n</sub>-PFD 响 应曲线如图 2 所示。在检测范围内 PI 401470 和川 红1号上位叶片无明显的光饱和点。而 PI 306601 在光强达到约 1 400 μmol m<sup>-2</sup> s<sup>-1</sup>以后略有下降的趋 势,其光饱和点为 1 417 μmol m<sup>-2</sup> s<sup>-1</sup>。在饱和光强

下,净光合速率为 PI 306601 > PI 401470 > 川红 1 号。 说明 PI 401470 和川红 1 号上位叶片对强光的适应 能力较强,而 PI 306601 在适宜的光强下的光合速率 较大。

各品种(系)中、下位叶的光响应曲线在高光强 下有明显的光饱和点,在达到光饱和点以后 P1 开 始下降。3个品种(系)相同叶位间光饱和点差异不 显著,而光补偿点差异达极显著水平,其值均为川红 1号 > PI 401470 > PI 306601。最大净光合速率, 中

位叶为 PI 401470 > 川红 1 号 > PI 306601, 而下位叶 则为川红 1号 > PI 401470 > PI 306601。

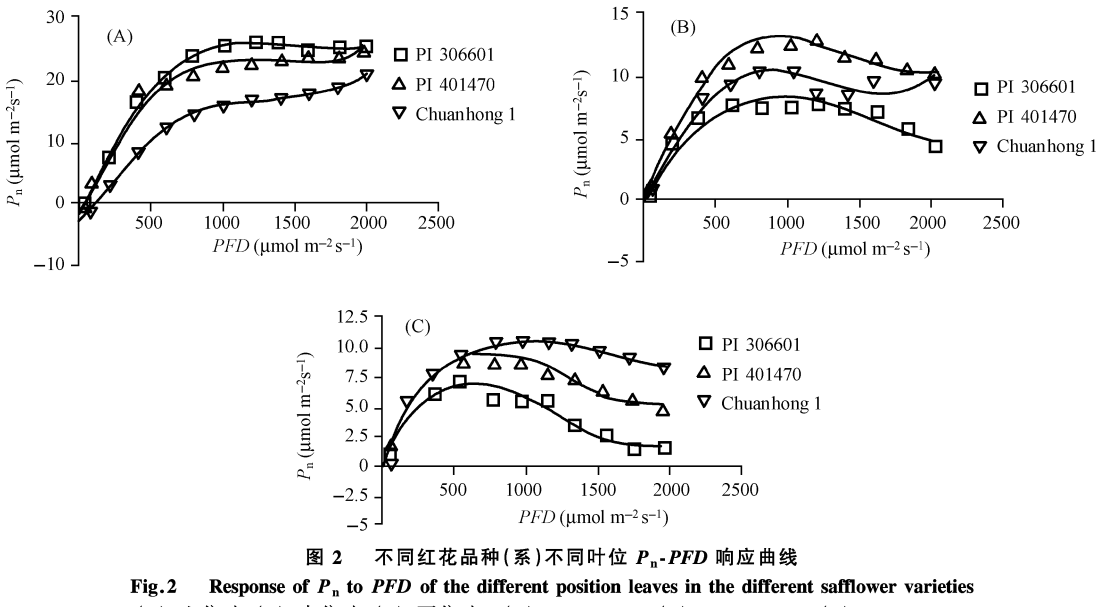

(A): 上位叶;(B): 中位叶;(C): 下位叶。(A): upper leaves;(B): middle leaves;(C): lower leaves.

由表2容易看出,不同叶位间光饱和点、光补偿 点和最大净光合速率均随叶位的下降而降低。综合 比较还发现,低光强下,上、中、下位叶片的 P1 差异

较小, PFD 超过 400  $\mu$ mol m<sup>-2</sup>s<sup>-1</sup>时, 上位叶的 P 时 显高于中、下位叶。

表 2 不同红花品种(系)不同叶位的光补偿点、光饱和点和光饱和点时的净光合速率 Table 2 Light compensation point (LCP), light saturation point (LSP) and maximal photosynthetic rate ( $P_{\text{max}}$ ) of different leaf positions in

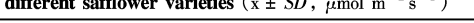

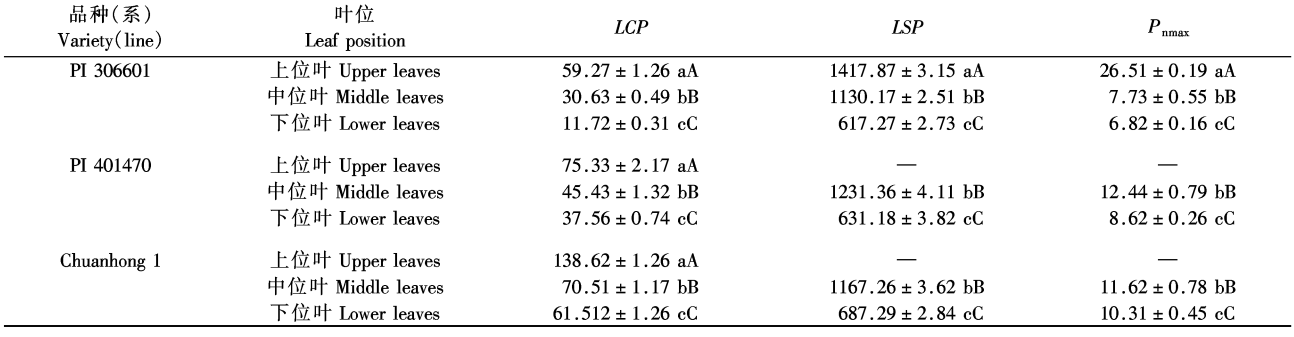

每一参数中不同的小写和大写字母分别表示在1%和5%水平上差异显著。

Values followed by a different small and capital letter within a column are significantly different at 1% and 5% probability levels, respectively.

#### 2.3 表观量子效率( $AQY$ )及暗呼吸速率( $R_a$ )的比较

表观量子效率(AQY)即单位光量子同化固定的 CO2 分子数, 是光合作用中光能转化最大效率的一 种度量,可以正确地反映光合机能的变化。由表3 可知,各品种(系)间均以上位叶的 AQY 最大,中位 叶其次,下位叶最低。上位叶的 AQY 在品种(系)间 差异显著,且 PI 306601 > PI 401470 > 川红 1 号。而 PI 401470 和川红 1 号中、下部叶片的 AQY 显著高于 PI 306601, 说明其仍有较强的光合能力。

暗呼吸速率(Ra)是指单位时间单位重量的植 物组织或细胞放出的 CO2 量,是衡量植物组织或细 胞生长快慢及年龄的一项指标。在 PFD 为 0 时的 净光合速率绝对值可视作叶片的暗呼吸速率。不同 叶位间,  $R_a$  与 AQY 的大小顺序相同。说明上位较 下位叶片生长更旺盛,正处于青壮龄阶段。各部位 叶片的  $R_d$ , 均以川红 1 号最大, PI 401470 其次, PI 306601 最小,且品种(系)间差异显著。

| 品种(系)          | 叶位                | AQY                    | $R_{\rm d}$<br>$(\mu \text{mol m}^{-2} \text{s}^{-1})$ |  |
|----------------|-------------------|------------------------|--------------------------------------------------------|--|
| Variety (line) | Leaf position     |                        |                                                        |  |
| PI 306601      | 上位叶 Upper leaves  | $0.0507 \pm 0.0117$ aA | $3.005 \pm 0.0121$ aA                                  |  |
|                | 中位叶 Middle leaves | $0.0252 \pm 0.0102$ bB | $0.772 \pm 0.0081$ bB                                  |  |
|                | 下位叶 Lower leaves  | $0.0262 \pm 0.0113$ bB | $0.307 \pm 0.0068$ cC                                  |  |
| PI 401470      | 上位叶 Upper leaves  | $0.0405 \pm 0.0104$ aA | $4.051 \pm 0.0225$ aA                                  |  |
|                | 中位叶 Middle leaves | $0.0361 \pm 0.0096$ bB | $1.531 \pm 0.0132$ bB                                  |  |
|                | 下位叶 Lower leaves  | $0.0337 \pm 0.0113$ eC | $1.356 \pm 0.0107$ eC                                  |  |
| Chuanhong 1    | 上位叶 Upper leaves  | $0.0399 \pm 0.0091$ aA | $5.531 \pm 0.0251$ aA                                  |  |
|                | 中位叶 Middle leaves | $0.0360 \pm 0.0121$ bB | $2.538 \pm 0.0107$ bB                                  |  |
|                | 下位叶 Lower leaves  | $0.0357 \pm 0.0114$ cB | $2.196 \pm 0.0115$ eC                                  |  |

表 3 不同红花品种(系)不同叶位的表观量子效率(AOY)和暗呼吸速率(Ra)

数据为平均值±标准误(n=3~5),每一参数中不同的小写和大写字母分别表示在1%和5%水平上差异显著。

The date were the means ± standard deviation of 5 separated determinations, values followed by a different small and capital letter within a column are significantly different at  $1\%$  and  $5\%$  probability levels, respectively.

## 2.4 主要环境因子与光合速率的相关分析

表4表明,叶片光合速率同环境因子间有一定 的相关性,但相关关系各异,相关程度也不同。光是 光合作用的能量来源和影响光合碳循环中光调节酶 活性的重要因素,所以光强是影响光合速率的基本 因子。相关分析也可以看出,红花各部位叶片的 P。

与 PFD 均呈显著或极显著正相关。温度直接影响 光合作用中的一系列酶化学反应,从而影响光合速 率变化。从表 4 也可以看出,  $T_a$  与  $P_n$  呈正相关关 系,但未达显著水平。另外 P1 与 VPD 呈正相关,与 H, 和 C, 呈负相关,但均未达显著水平。

表 4 不同红花品种(系)不同叶位净光合速率与环境因子间相关分析

Table 4 Correlation coefficients between the net photosynthetic rate and the ecological factors of the leaves at different positions in the different safflower varieties

| 品种(系)<br>Variety | 叶位<br>Leaf position | <b>VPD</b> | $T_{\rm a}$ | $C_{\rm a}$ | $H_r$     | <b>PFD</b>  |
|------------------|---------------------|------------|-------------|-------------|-----------|-------------|
| PI 306601        | Upper leaves        | 0.4811     | 0.4175      | $-0.3986$   | $-0.5289$ | $0.8042*$   |
|                  | Middle leaves       | 0.2326     | 0.1772      | $-0.0014$   | $-0.3775$ | $0.7611*$   |
|                  | Lower leaves        | 0.3418     | 0.1430      | $-0.2899$   | $-0.5790$ | $0.7565*$   |
| PI 401470        | Upper leaves        | 0.5791     | 0.5866      | $-0.3057$   | $-0.5522$ | $0.9175$ ** |
|                  | Middle leaves       | 0.6904     | 0.5698      | $-0.5370$   | $-0.5988$ | $0.8011*$   |
|                  | Lower leaves        | 0.4793     | 0.4406      | $-0.3439$   | $-0.4986$ | $0.7730*$   |
| Chuanhong 1      | Upper leaves        | 0.6643     | 0.5861      | $-0.6475$   | $-0.5736$ | $0.9413$ ** |
|                  | Middle leaves       | 0.4952     | 0.3250      | $-0.7497$   | $-0.3934$ | $0.8248*$   |
|                  | Lower leaves        | 0.4746     | 0.3574      | $-0.5749$   | $-0.4439$ | $0.8031*$   |

\*, \*\* 分别表示在 0.05 和 0.01 水平上显著。

\*, \*\* represents significance at 0.05 and 0.01 probability levels, respectively.

# 2.5 3个红花品种(系)不同叶位叶片的光合速率  $(P_n)$ 日变化

3个红花品种(系)不同叶位的光合速率日变化 如图 3 所示。不同品种(系)和叶位之间均呈现出不 同的变化趋势。

图 3-A 为 PI 306601 的 P<sub>n</sub> 日变化, 各部位叶片 均为典型的双峰曲线,但其峰值和低谷出现的时刻 和大小有明显的差异。第1峰均出现在 9:00 左右, 由上到下,峰值分别为 25.043、22.807、12.121 μmol  $m^{-2}$  s<sup>-1</sup>, 上、中部叶片  $P_n$  的第2峰出现在 13:00 左 右,峰值分别为 27.176、14.319 μmol m<sup>-2</sup> s<sup>-1</sup>,而下部 叶片却出现在 15:00 左右,峰值为 6.634 μmol m<sup>-2</sup> s<sup>-1</sup>。并且上部叶片以第2峰为主峰,而中、下部叶 片均以第1峰为主峰。11:00 左右,上、中部叶片的  $P_n$ 处于低谷,其值分别为 20.239、14.347 μmol m<sup>-2</sup>  $s^{-1}$ , 而下部叶片却出现在 13:00 左右。

PI 401470 和川红 1 号的 P H 变化相似(图 3-B,图 3-C),上部叶片呈单峰曲线,而中、下部叶片为 双峰曲线。2个品种(系)上部叶片的峰值均出现在 13:00 左右, 分别为 27.743 和 19.369 μmol m<sup>-2</sup> s<sup>-1</sup>。 中、下部叶片主峰均出现在 9:00 左右,中部叶片的 峰值分别为 14.808、18.946 umol m<sup>-2</sup> s<sup>-1</sup>:下部叶片 峰值分别为 14.035、12.714 μmol m<sup>-2</sup> s<sup>-1</sup>。次高峰出 现的时间不同,中部叶片在 13:00,峰值分别为 14.623、12.598 μmol m<sup>-2</sup> s<sup>-1</sup>; 下部叶片在 15:00 左 右,峰值分别为 9.249、8.219 μmol m<sup>-2</sup> s<sup>-1</sup>。11:00左

右 PI 401470 的中部叶片、川红 1 号的中、下部叶片 P. 均处于低谷,分别为 13.623、6.678、4.375 μmol m<sup>-2</sup> s<sup>-1</sup>, 而 PI 401470 的下部叶片则在 13:00 达到低 谷,为 4.677 μmol m<sup>-2</sup> s<sup>-1</sup>。由此可见,在中午 P<sub>n</sub> 下 降后,随叶位的下降, P, 回升的速率即恢复的能力 也随之下降。

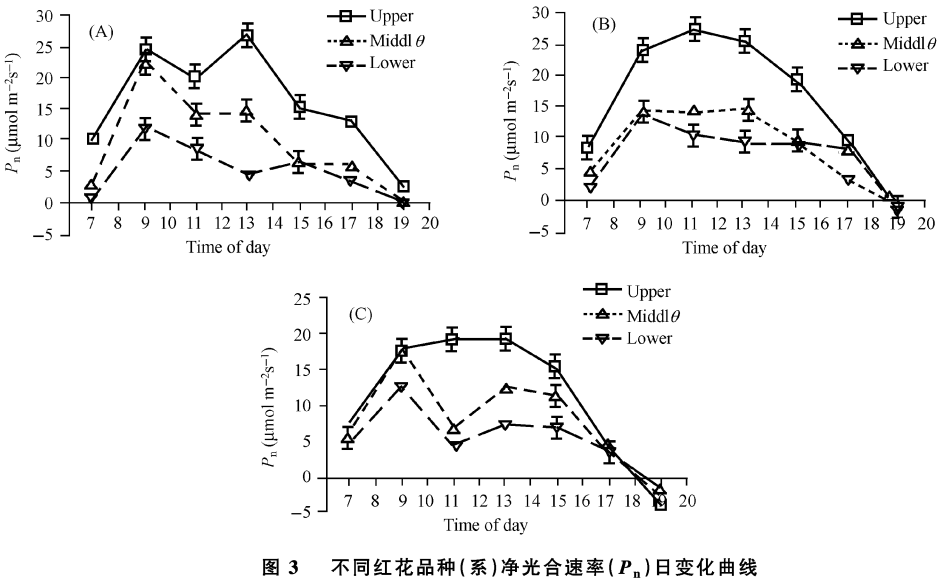

The diurnal variation of net photosynthetic rate in different safflower varieties Fig.3 (A): PI 306601; (B): PI 401470; (C): 川红 1号。  $(A)$ : PI 306601; (B): PI 401470; (C): Chuanhong 1.

综合比较还发现,在测定的各时期, P<sub>n</sub> 值为上 位叶 > 中位叶 > 下位叶。不同品种(系)间上、中部 叶片的日平均光合速率为 PI 401470 > PI 306601 > 川 红1号;下部叶片的平均光合速率为 PI 401470 > 川 红1号>PI 306601。

# 2.6 光合生理因子间及其与产量、农艺性状间相关 分析

植物的光合速率不仅受环境因子的影响,同时 还受生理因子的调节。由以上分析可知,上位叶的 光合能力较其他叶位强,所以在此仅以上位叶进行 分析。通过对16个红花品种(系)上部叶片光合生 理因子与产量和部分农艺性状的相关性分析(表5) 表明,光合速率与蒸腾速率、气孔导度之间呈极显著 的正相关关系,由于气孔是 CO2 和水汽进出的通 道,气孔的开闭与光合速率和蒸腾速率的关系较大。 上述三者与产量和有关农艺性状均呈正相关。其中 与单株花产量、百粒重和顶果球直径的相关达显著 或极显著水平,而与其他性状的相关均不显著。因 此,选育蕾期上位叶光合速率高的红花品种(系)可 能是红花增产的一个有效途径。

| Correlation coefficients between the photosynthetic parameters and the yield, agronomy characters<br>Table 5 |         |                                                          |                           |              |                |               |                 |                      |
|----------------------------------------------------------------------------------------------------|---------|----------------------------------------------------------|---------------------------|--------------|----------------|---------------|-----------------|----------------------|
|                                                                                                    | 气孔导度    | 蒸腾速率<br>Transpiration<br>Stomatal<br>conductance<br>rate | 单株籽粒产量<br>Yield per plant | 单株花产量        | 百粒重            | 果球直径          | 每果粒数            | 单株总果球数               |
|                                                                                                    |         |                                                          |                           | Flower yield | $100$ -seed    | Diameter of   | Number of seeds | Number of total      |
|                                                                                                    |         |                                                          |                           | per plant    | weight         | top fruitball | per fruitball   | fruitballs per plant |
| 净光合速率<br>Net Photosynthetic rate                                                                             | $0.92*$ | $0.95$ * *                                               | 0.55                      | $0.78$ **    | $0.70*$        | $0.68*$       | 0.48            | 0.27                 |
| 气孔导度<br>Stomatal conductance                                                                                 |         | $0.97$ * *                                               | 0.59                      | $0.65*$      | 0.64'          | $0.62*$       | 0.43            | 0.38                 |
| 蒸腾速率<br>Transpiration rate                                                                                   |         |                                                          | 0.57                      | $0.67*$      | $0.66^{\circ}$ | $0.64*$       | 0.46            | 0.34                 |

光合参数与产量及部分农艺性状的相关分析 表5

, \* \* 分别表示在 0.05 和 0.01 水平上显著。

\*, \* \* represents significance at 0.05 and 0.01 probability levels, respectively.

# 3 讨论

## 3.1 红花的光合特性

本试验结果表明,红花不同品种(系)及叶位表 现出不同的光合特性。光合日变化曲线,不同品种 (系)不同叶位表现出不同的峰型,且到达峰值和低 谷的时间和大小也不相同。所以对于红花而言,很 难断定其光合日变化一定是单峰或双峰型。各品种 (系)中、下位叶的光响应曲线类似抛物线,在达到光 饱和点以后,光合速率明显下降。中午11:00点左 右,光量子通量密度 (PFD)已经超过 1 600 μmol m<sup>-2</sup> s<sup>-1</sup>, 远高于饱和光强, 此时除 PI 401470 和川红 1 号 的上部叶片外,均处于"午休"状态。由此可以推断, 中午 PFD 过高是导致红花"午休"的主要原因。相 关分析也表明, PFD 对 P 的影响最大,其相关均达 显著或极显著水平。

陈年来等[18] 在研究西瓜光合特性时认为造成 不同品种(系)在相同环境中光合特性不同的原因可 能与品种(系)特性有关,也可能是其基因型与环境 互作的结果。已有研究表明,由于不同的地理位置、 海拔高度和生长时期,可造成光、温、湿等环境因子 的不同组合,可能出现两种变化曲线的转化[19-20]。 所以不同红花品种(系)在相同环境中,光合特性不 同的原因可能也与品种(系)原产地以及品种(系)特 性有关, PI 401470 来自亚洲的孟加拉, 与中国的地 理距离相对较近,所以在光合生理特性上较为相似。 而 PI 306601 来自非洲的埃及,其地理环境、光照、水 分等与亚洲地区有较大的差异,为适应当地高光照、 低湿的气候环境, PI 306601 可能通过"午休"来减轻 强光的伤害,但尚需进一步研究。

艾希珍等[21] 在生姜不同叶位光合生理的研究 中发现,第1侧枝上各部位叶片为双峰型,而主茎中 位叶为单峰型,并认为是下位叶片衰老对光不敏感 所致。但本研究结果却恰好相反,中下部叶片对强 光表现得更为敏感,强光会引起其光合速率明显下 降。推测可能是由于叶片衰老,叶绿体结构破坏,内 部光合组分损伤,光合酶的表达下降,导致非气孔限 制的光合能力下降[2]。有研究表明,某些植物在不 同生育期光合日变化的峰型有所不同[23-24]。是否是 因为红花在不同生育期也有着不同的光合特性,而 不同叶位的叶片是在不同生育期长出的,并保留着 原生育期的光合特征,还有待进一步研究。

同时本研究结果还表明,在光合速率日变化中, 各品种(系)的光合速率均以上位叶最高,中位叶其 次,下位叶最低。光补偿点、光饱和点、饱和点时的

 $P_{n}$   $\triangle AQY$  以及 $R_{d}$  的大小顺序均是上位叶 > 中位 叶 > 下位叶。亦即随叶位的下降,叶片的光合效率、 生理活性随之下降,对强光的适应能力以及对弱光 的利用能力也降低。前人在多种植物不同叶位间光 合生理的研究中发现,光合能力一般以中位叶较高, 下位叶或上位叶较低,并认为光合作用随叶龄的增 加而增加, 当达到高峰后, 又随叶龄的增大而下 降[25-26]。与本研究结果不尽一致的原因,可能与叶 位的选择有关,本试验的上位叶为完全展开的成熟 叶,不存在幼龄叶到壮龄叶的阶段。下位叶片组织 结构已经衰老损坏,叶绿体数量减少,光合酶降解, 生理功能降低,对光的适应、利用能力降低,而上位 叶则相反[27]。所以认为上位叶为红花的功能叶。

从表观量子效率(AOY)可以看出, PI 306601 的 AOY 显著高于 PI 401470 和川红 1 号, 补偿点最低, 光合速率日进程中, 在光强较低的情况下, PI 306601 的净光合速率最高。说明 PI 306601 的光合潜力较 大,对弱光的适应和利用能力也较其他品种(系)强, 比较适合在光照不太充足的地区栽培。光响应曲线 表明, PI 401470 和川红 1 号上位叶片无明显的光饱 和点,在高光强下无下降的趋势;光合速率日变化也 表明无"午休"现象,表明 PI 401470 和川红 1 号上部 叶片对强光有较强的适应性,对强光的利用能力比 PI 306601 强,适合在光照充足地区栽培。

## 3.2 红花高光效育种的探讨

光合作用是作物高产的基础,研究作物光合速 率与产量性状的关系,对发挥作物光合生产力的潜 势,进而提高产量有重要的意义。围绕光合作用与 作物产量关系的研究中,不同学者在不同作物上得 出的结论不尽一致,有研究表明光合速率与干物质 产量和经济产量之间呈正相关[28];也有认为产量的 提高主要由于收获指数和叶面积系数的提高和光合 作用持续期的延长,而不是由于单位叶面积净光合 速率的提高造成的[29];还有学者认为光合速率与产 量相关性很小或负相关[30]。这是因为光合作用是 一个动态的过程,且光合速率的测定受很多因素的 影响,如作物的生育阶段、叶片在植株上的部位及发 育状况、气候因素以及测试的仪器和方法等。

本研究结果表明,红花蕾期光合生理因子与单 株花产量、百粒重和顶果球直径的相关均达显著或 极显著水平,对单株籽粒产量也有较大影响。选育 蕾期上位叶光合速率高的红花品种(系)可能是增加 红花花产量以及籽粒产量的一个有效途径。在培育 大果球型高产品种(系)时,常因"库"大"源"小而使 籽粒不饱满,百粒重低,产量不高,而通过高光效育 种有可能将高光合速率与果球大,粒大等性状有机 结合,解决这一问题。

## 4 结论

红花蕾期不同品种(系)不同叶位的光合特性不 尽相同,其各自光合日变化曲线表现出不同的峰型, 既有单峰型也有双峰型,且到达峰值和低谷的时间 和大小也不完全相同。强光可能是导致红花"午休" 的主要原因。在光合速率日变化中,各品种(系)的 光合速率均以上位叶最高,中位叶其次,下位叶最 低。光补偿点、光饱和点、饱和点时的 Pn、AQY 以及 R。均是上位叶 > 中位叶 > 下位叶, 说明红花上位叶 为其功能叶。红花蕾期光合生理因子与单株花产 量、百粒重和顶果球直径的相关均达显著或极显著水 平,高光效育种将可能是红花增产的一个有效途径。

#### **References**

- [1] Cao S-Q (曹树青), Zhai H-Q (翟虎渠), Yang T-N (杨图南), Zhang R-X(张荣铣), Kuang T-Y(匡廷云). Studies on photosynthetic rate and function duration of rice germplasm resources. Chin J Rice Sci ( $\,\,\dot{\mp}\,$ 国水稻科学), 2001, 15(1): 29-34(in Chinese with English abstract)
- [2] Liu X-Z (刘贤赵), Kang S-Z (康绍忠), Shao M-A (邵明安), Wang L  $(\pm \pi)$ . Effects of soil moisture and shading levels on photosynthetic characteristics of cotton leaves. Chin J Appl Ecol (应用生态学报),  $2000, 11(3):$  377-381(in Chinese with English abstract)
- [3] Ma X-M(马新明), Xiong S-P(熊淑萍), Li L(李琳), Zhang J-J(张娟 娟), He J-G (何建国). Effects of soil moisture on photosynthetic characteristics of different specialized end uses winter wheat at their later growth stages and on their yields. Chin J Appl Ecol (应用生态学报),  $2005$  ,  $16(1)$  :  $83-87($  in Chinese with English abstract  $\,)$
- [4] Tadashi H, Theodore C. Some characteristics of reduced leaf photosynthesis at midday in maize growing in the field. Field Crops Res,  $1999.62(6):53-62$
- [5] Luo X-L (罗新兰), Li T-L (李天来), Yao Y-S (姚运生), Liu Z-Y (刘 子英), Gao L-P(高丽萍). Simulation of diurnal variation of weather factors and photosynthesis of individual tomato leaves in greenhouse. Acta Hort Sin (园艺学报), 2004, 31(5): 607-612 (in Chinese with English abstract)
- [6] Yang G-D(杨国栋), Zhou B-L(周宝利), Fu Y-W(付亚文), Zhang E-P(张恩平), Li M(李沫). Photosynthetic characteristics, dry matter distribution pattern and their effect on eggplant yield in different canopy structures. Acta Hort Sin (园艺学报), 2004, 31(5): 603-606 (in Chinese with English abstract)
- [7] Wang X-Y (王学英), Shi S-B (师生波), Wu B (吴兵). Diurnal comparison of the net photosynthetic rates and chlorophyll fluorescent parameters of Gentiana straminea Maxim in Xining and Haibei. Acta Bot Boreal-Occident Sin (西北植物学报), 2005, 25(12): 2514-2518 (in Chinese with English abstract )
- [8] Faville M J, Silvester W B, Green T G A. Photosynthetic characteristics of three asparagus cultivars differing in yield. Crop Sci, 1999, 39: 1070 -1077
- [9] Zhao Z-T(赵忠堂), Guo S-M(国素梅), Li G-S(李光胜), Wang X-J (王学军), Yuan Y-D (袁燕东). The medical treatment and health protection value of safflower oil. Prim J Chin Mater Med (基层中药杂  $\pm$ ), 2000, 14(5): 51-52(in Chinese with English abstract)
- [10] Kizil S.A study on the determination of suitable sowing date of safflower (Carthamus tinctorius L.) in Diyarbaki ecological condition. Anadolu,  $2002, 12(1): 37-50$
- [11] Pandya N K, Gupta S C, Nagda A K. Path analysis of some yield contributing traits in safflower. Crop Res Hisar, 1996, 11(3): 313-318
- [12] Yang Y X, Wu W, Zheng Y L. Genetic diversity and relationships among safflower analyzed by intersimple sequence repeats (ISSRs). Genet Res  $Rev$ , 2007(in press)
- [13] Ash G J, Raman R, Crump N S. An investigation of genetic variation in Carthamus lanatus in New South Wales, Australia, using inter-simple sequence repeats (ISSR) analysis. Weed Res , 2003,  $43:208-213$
- [14] Amiri R M, Azdi S B, Ghanadha M R. Detection of DNA polymorphism in landrace populations of safflower in Iran using RAPD-PCR technique. Iran J Agric Sci , 2001, 32(4): 737-745
- [15] Liu R-J(刘仁建), Wu W(吴卫), Zheng Y-L(郑有良), Zhang L(张  $\overline{\mathfrak{M}}$ ). Genetic diversity of seeds prolamine in *Carthamus tinctortus* L. Chin J Oil Crop Sci (中国油料作物学报), 2006, 28(2): 109-114(in Chinese with English abstract)
- [16] Guo M-L(郭美丽), Zhang G(张戈), Zhang W(章伟), Zhang H-M (张汉明), Su Z-W(苏中武). Deterination of safflor yellow A by RP-HPLC and resoures quality comparison in Carthamus tinctorius. China J Chin Mater Med (中国中药杂志), 2006, 31 (15): 1234-1236 (in Chinese with English abstract )
- [17] Xu D-Q(许大全), Xu B-J(徐宝基), Shen Y-G(沈允钢). Durnal changes of photosynthetic efficiency of C<sub>3</sub> plants. Acta Phytophysiol Sin (植物生理学报), 1900, 16:1-5(in Chinese with English abstract)
- [18] Chen N-L(陈年来), Wang X-H(王兴虎), Wei C-L(魏存龙). Diurnal photosynthetic change in the canopy of greenhouse watermelon at the fruit-setting stage, Acta Bot Boreal-Occident Sin (西北植物学  $\frac{1}{10}$ , 2006, 26(4): 759-765(in Chinese with English abstract)
- [19] Yang J-D(杨甲定), Liu Z-M(刘志民). Study on field-grown maize introduced into Tibetan plateau: some characteristics of diurnal variation of photosynthesis. Acta Agron Sin (作物学报), 2002, 28(4):  $475 - 479$
- [20] Xu R(徐冉), Chen C-L(陈存来), Shao L(邵历), Zhang L-F(张礼 凤), Wang C-J(王彩洁), Li Y-X(李永孝). Relationship between photo synthetic rate and light intensity in summer soybean. Acta Agron  $Sin$  (作物学报), 2005, 31(8): 1080-1085(in Chinese with English abstract)
- [21] Ai X-Z(艾希珍), Zhang Z-X(张振贤), Wang S-H(王绍辉), Cui Z-F(崔志峰). Study on photosynthetic characteristics of different position leaves in ginger. Acta Agric Boreal-Occident Sin (西北农业学报),  $1998,7(2):101-104$  (in Chinese with English abstract)
- [22] Jin S-H(金松恒), Jiang D-A(蒋德安), Wang P-M(王品美), Zhao K (赵凯), Weng X-Y (翁晓燕). Characteristics of gas exchange and chlorophyll fluorescence in different position leaves at booting stage in rice plants. Chin J Rice Sci (中国水稻科学), 2004, 18(5): 443-448 (in Chinese with English abstract )
- [23] Wang J-L(王建丽), Zhang Y-L(张永亮), Zhu Z-L(朱占林), Zhong P(钟鹏), Liang H-Y (梁怀宇). Analysis on ecophysiological characteristics of leaf photosynthesis of Medicago varia. cv. Gannong No.1. Acta Agrest Sin (草地学报), 2006, 14(2): 138-141 (in Chinese with English abstract)
- [24] Zhang Z-K(张自坤), Li H(李华), Cao C-X(曹辰兴). Studies on photosynthetic characteristics of seed plants of Cucumber. Acta Agric Boreal-Occident Sin (西北农业学报), 2004, 13(4): 179-182(in Chinese with English abstract )
- [25] Li X-D(李向东), Zhang G-Y(张高英), Wan Y-S(万勇善). Studies on senescence difference in leaves on different nodes of peanut plant. Chin J Oil Crop Sci (中国油料作物学报), 2003, 25(3): 46-50(in Chinese with English abstract )
- [26] Wang R-L(王仁雷), Li X(李霞), Chen G-X(陈国祥), Hua C(华 春), Wei J-C(魏锦城). Effect of N-fertilizer levels on photosynthetic rate and RuBP carboxy-lase activity in flag leaves of hybrid rice Shanyou 63. Acta Agron Sin (作物学报), 2001, 27(6): 930-934 (in Chinese with English abstract)
- [27] Ai X-Z(艾希珍), Zhang Z-X(张振贤), He Q-W(何启伟), Sun X-L (孙小镭), Xing Y-X(邢禹贤). Study on photosynthesis of leaves at different positions of Cucumber in solar greenhouse. Sci Agric Sin  $($   $\#$ 国农业科学), 2002, 35 (12): 1519-1524 (in Chinese with English abstract)
- [28] Man W-Q(满为群), Du W-G(杜维广), Zhang G-R(张桂如), Li W-H (李卫华), Luan X-Y (栾晓燕), Ge X-Y (戈晓英). Photosynthetic characteristics of soybean cultivars with high photosynthetic efficiency. Acta Agron Sin (作物学报), 2003, 29(5):  $697-700$  (in Chinese with English abstract)
- [29] Richards R A. Selectable traits to increase crop photosynthesis and yield of grain crops. *J Exp Bot*, 2000, 51:447-458
- [30] Guo C-J(郭程瑾), Xiao K (肖凯), Li Y-M(李雁鸣), Qi Y-Q(齐永 青). Study on photosynthetic performance of flag leaves in wheat varieties with different ecotypes. J Triticeae Crops (麦类作物学报),  $2002, 22(3)$ : 42-46(in Chinese with English abstract)